**Муниципальное казенное общеобразовательное учреждение Соусканихинская средняя общеобразовательная школа**

# ПАСПОРТ

# учебного кабинета информатики

Зав. кабинетом:

Рауш Виталий Иванович

с. Соусканиха, 2020г.

# **План-схема кабинета информатики**

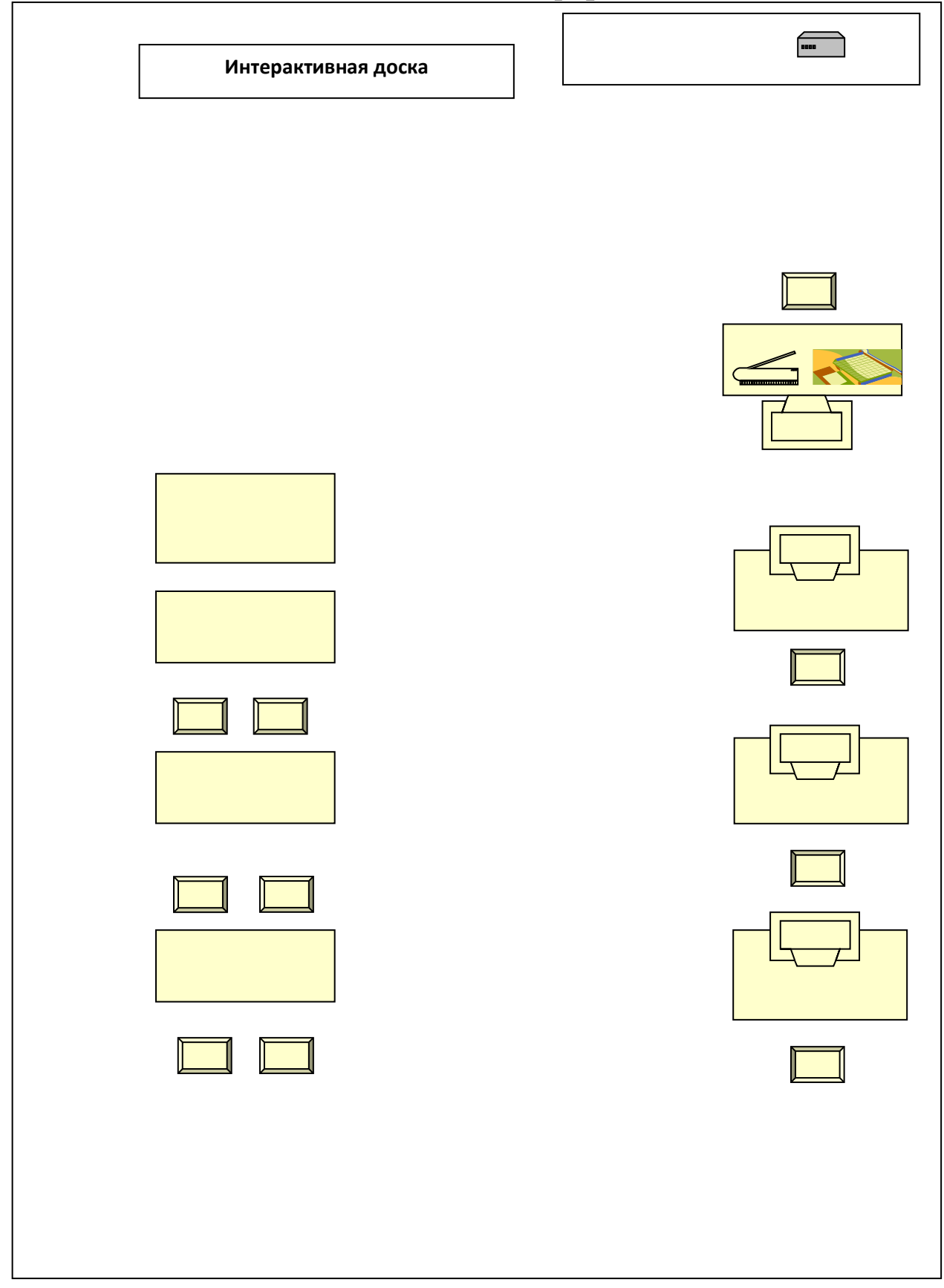

**Площадь кабинета:** 25 кв. м **Высота потолка:** 3 м. 55 см. **Число посадочных мест:** 10 *Наличие лаборантской: нет. Отделка помещения: стены – побелка в светлых тонах. потолок – железобетон пол – деревянный Отопление – центральное Вентиляция – есть Температура воздуха 19-24 С Влажность 55-62% Проветривание - утром до уроков и во время перемен Освещение – светодиодные лампы (х4) Ориентация окон - на* юг *Наличие солнцезащитных устройств -* шторы *Искусственное освещение (общее, местное, комбинированное) -* общее *Тип светильников –* энергосберегающие лампы *Размещение светильников* по потолку рядами *Количество учащихся, занимающихся одновременно*: максимально – 9 человек. *Проведение комплекса упражнений для глаз: каждые 15-20 минут при* 

*работе на ПЭВМ, индивидуально – при появлении дискомфорта.*

## **Оборудование рабочих мест учащихся :**

- *Расстановка ПК - по периметру, вдоль стен*
- *Расстояние между мониторами 1 -1,2 м*
- *Количество ПК – 4*
- *Рабочие места снабжены подводкой электрического тока*
- *Мебель - парты двухместные*
- *Проведение влажной уборки –ежедневно*

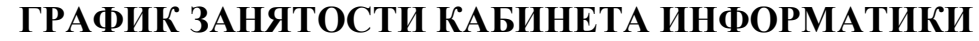

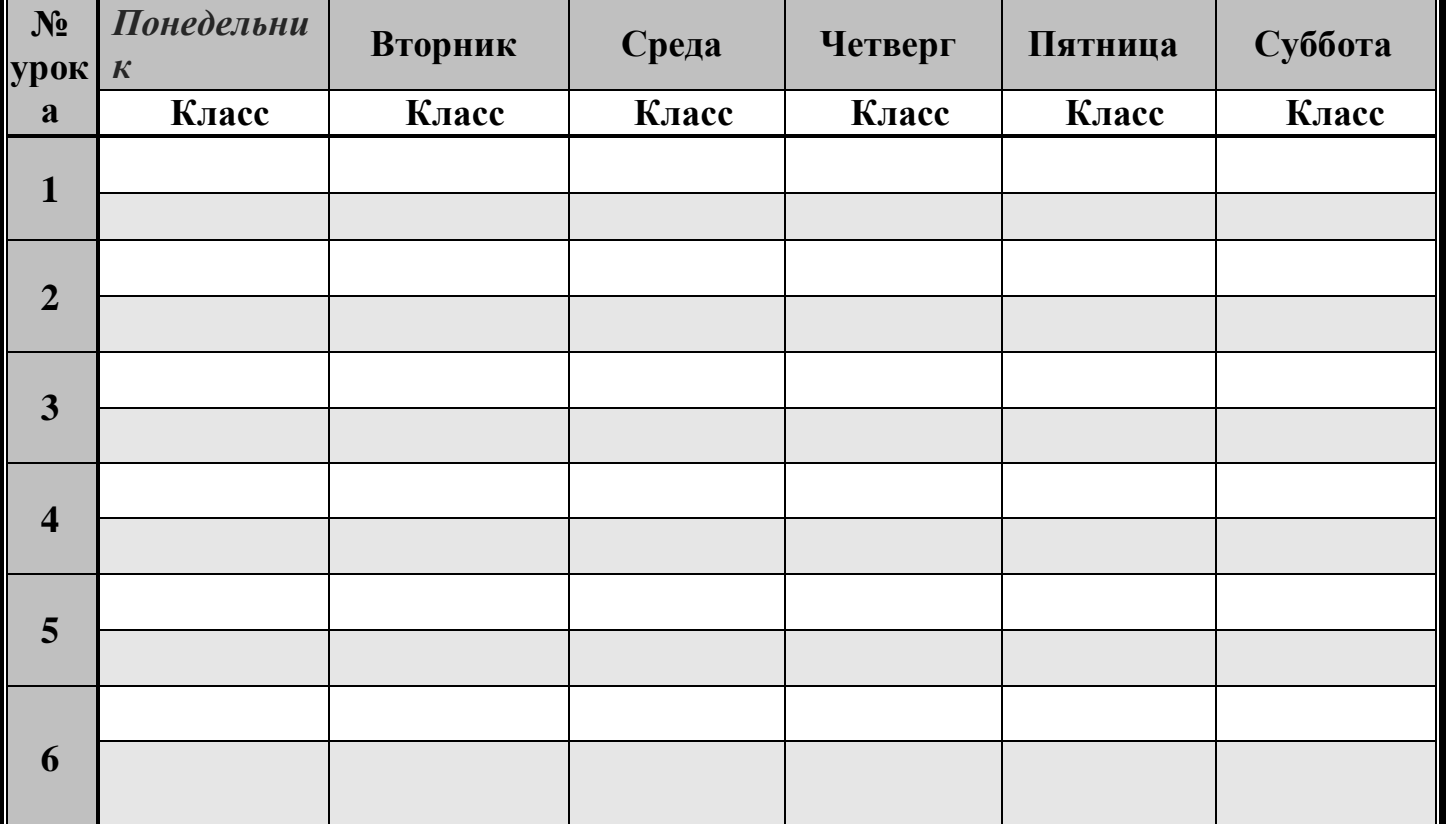

## **Нормативно-правовая база**

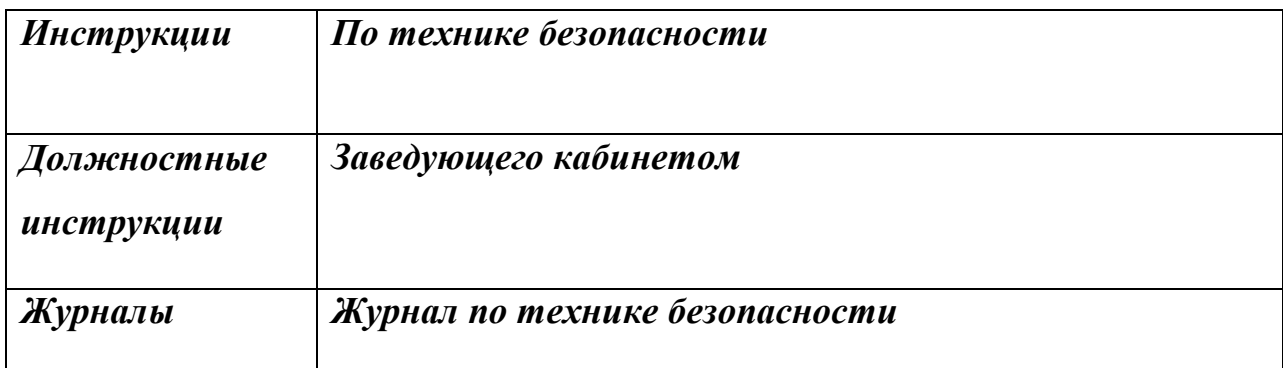

**Соответствие учебно-методического комплекса и комплекса средств обучения профилю кабинета, требованиям стандарта образования и образовательным программам**

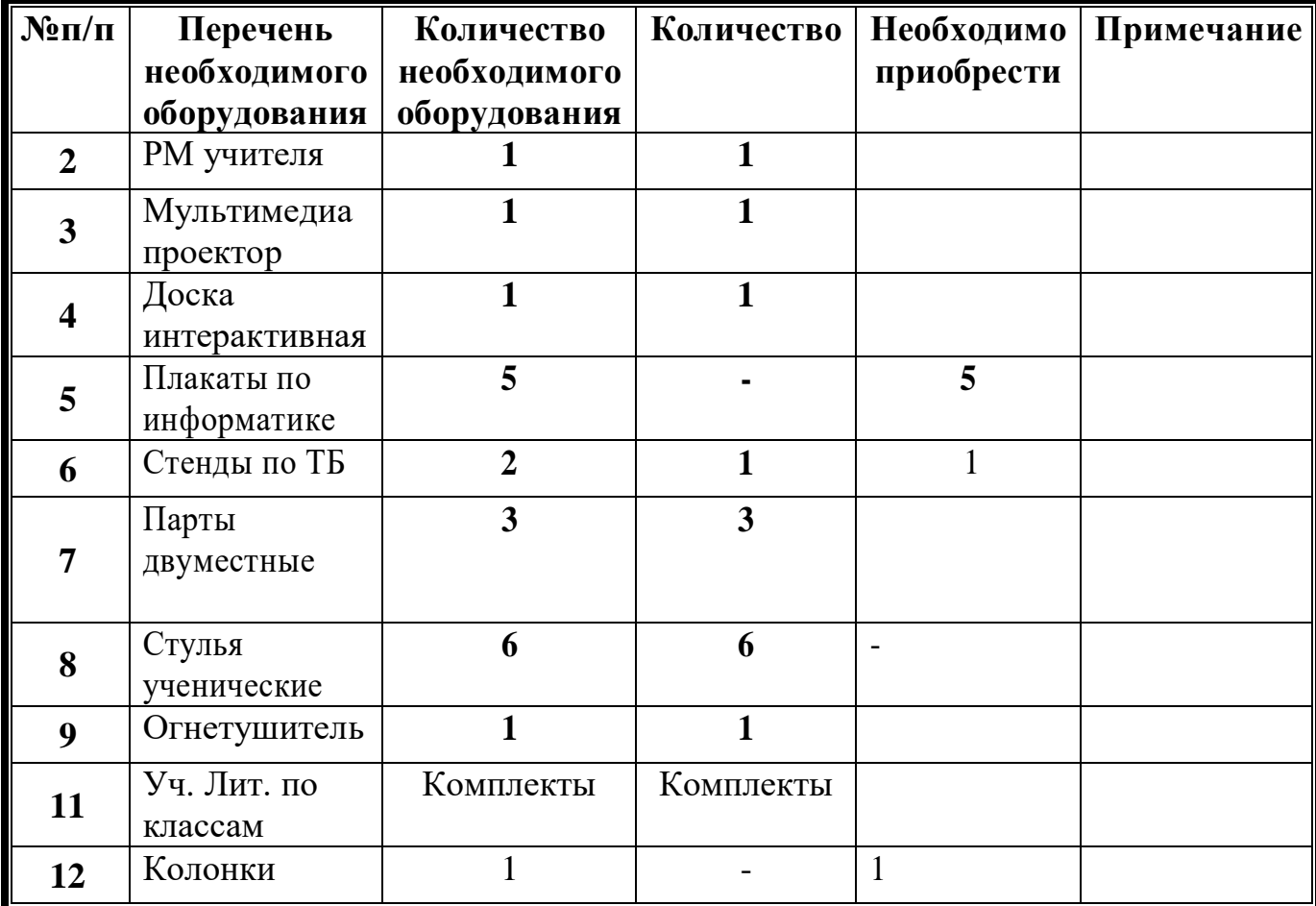

# **ПРАВИЛА ПОЛЬЗОВАНИЯ КАБИНЕТОМ ИНФОРМАТИКИ**

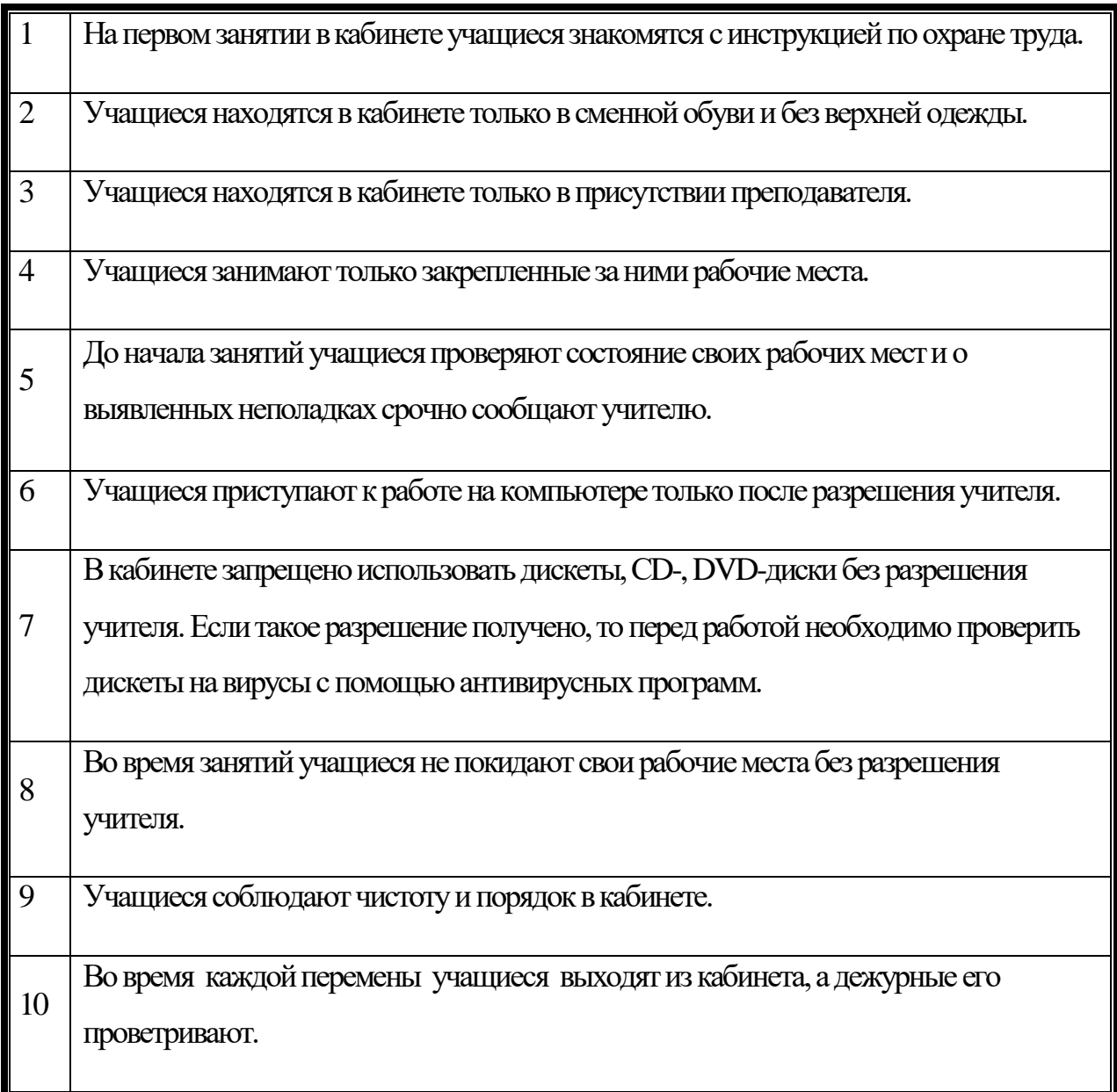

# **Учебники и учебные пособия для учащихся**

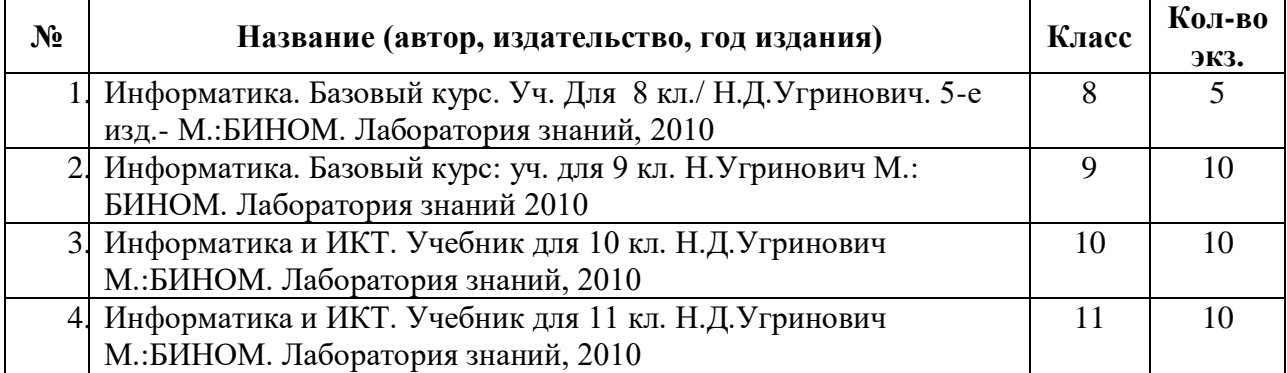

## **Методические рекомендации, пособия для учителя**

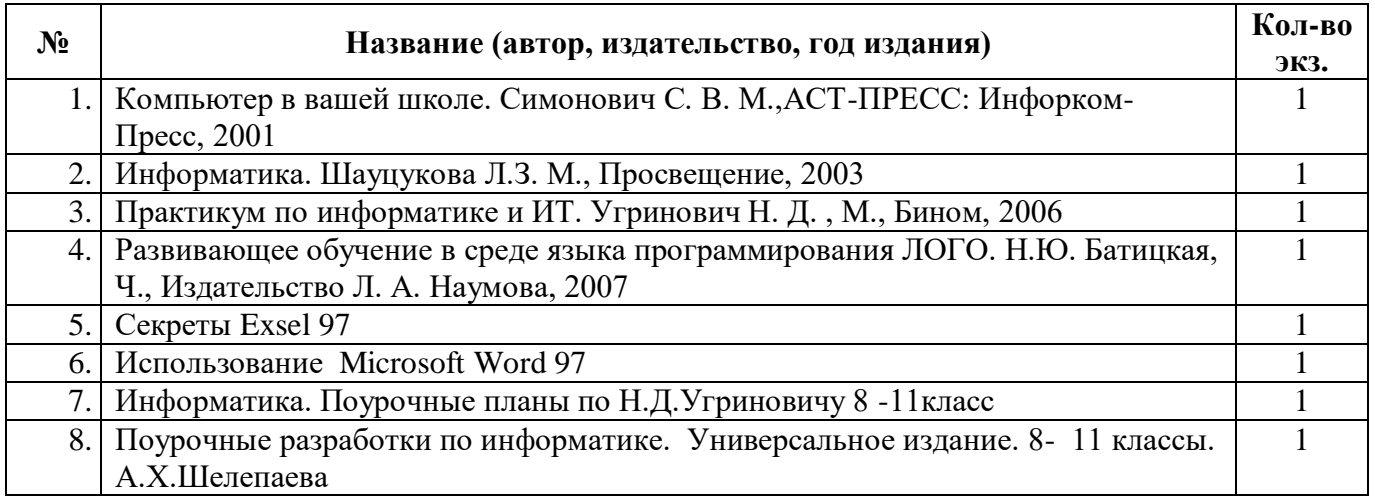

#### **Карточки, раздаточный материал (в печатном виде, на электронном**

**носителе)**

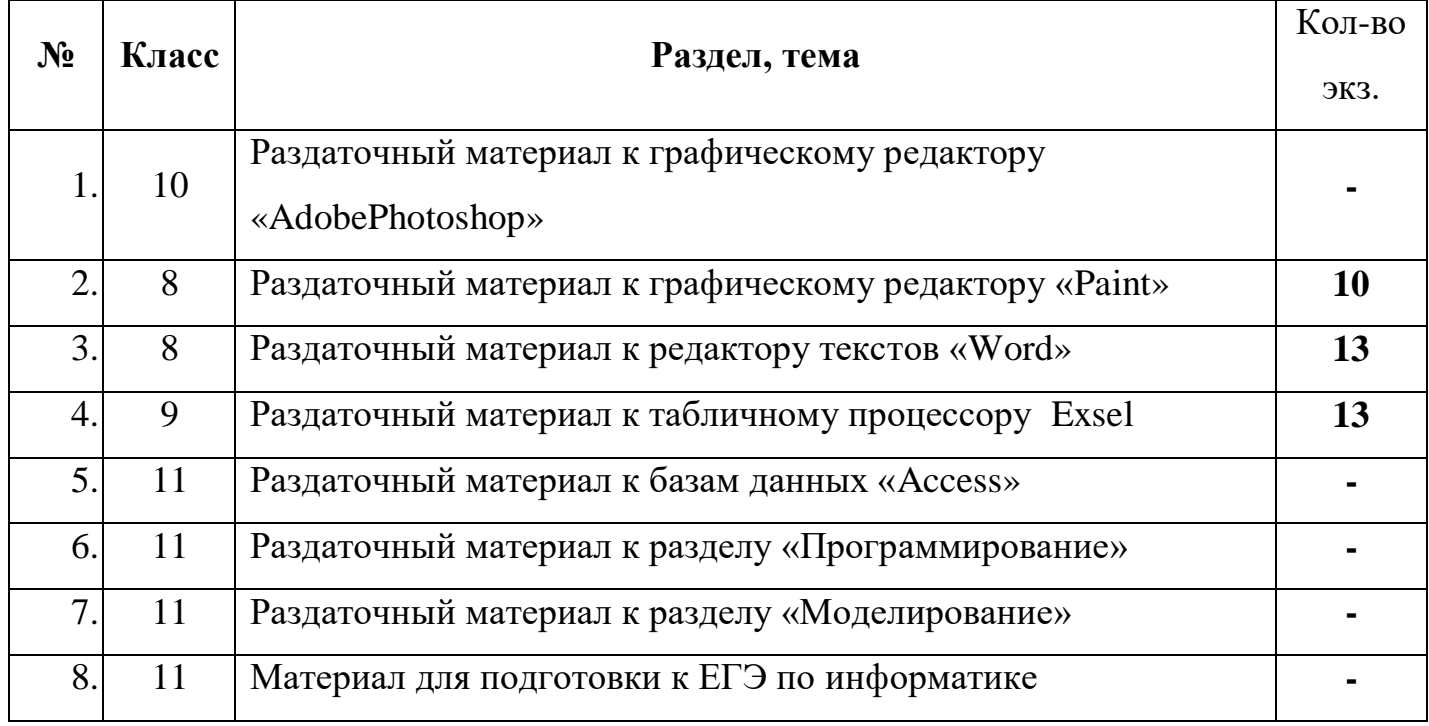

# **ОПИСЬ ИМУЩЕСТВА И ДОКУМЕНТАЦИИ КАБИНЕТА № 8**

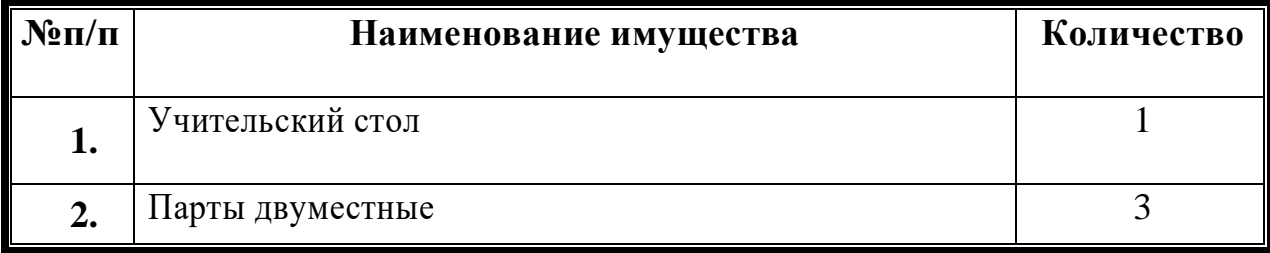

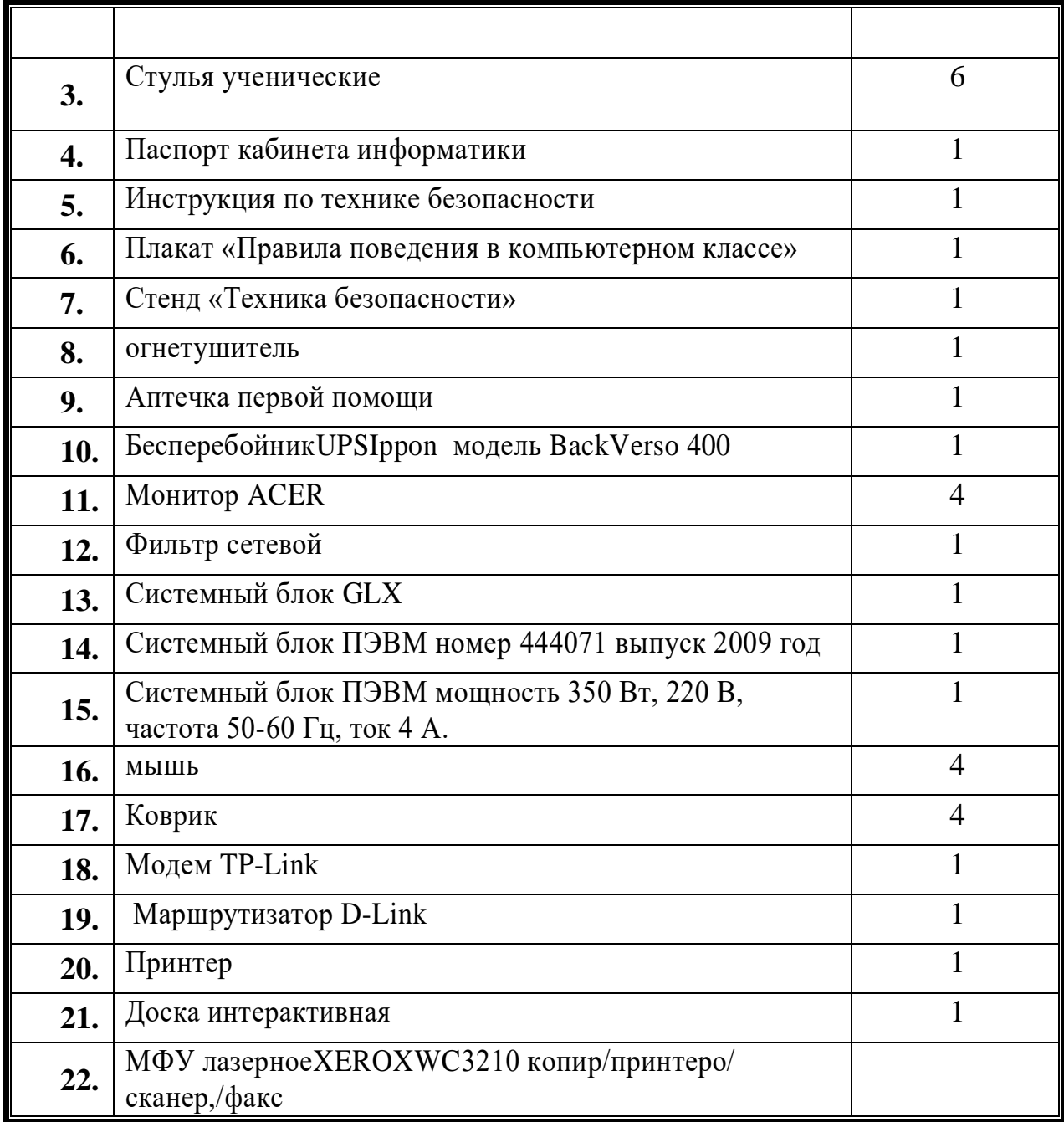

# **ПЕРСПЕКТИВНЫЙ ПЛАН РАЗВИТИЯ КАБИНЕТА ИНФОРМАТИКИ**

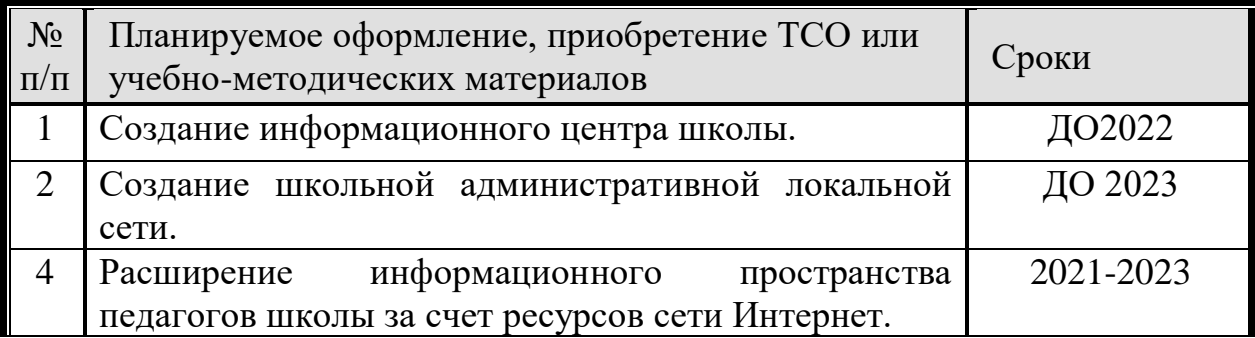

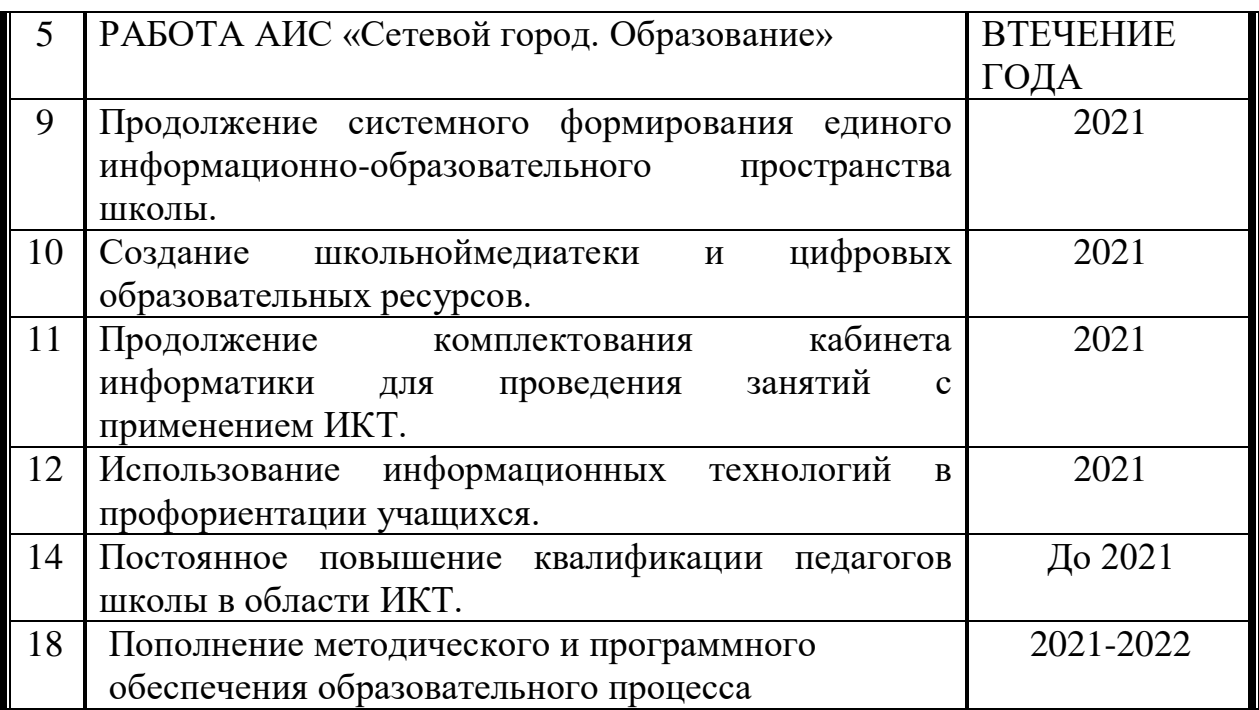

**Правила использования кабинетов информатики**

#### **1. Учащиеся школы имеют право:**

- **1.1.**Использовать кабинеты информатики с целью освоения средств ИКТ на уроках информатики и в свободное от уроков время.
- **1.2.**Использовать кабинеты информатики с целью подготовки к урокам, создания и редактирования докладов, рефератов.
- **1.3.**Использовать кабинеты информатики для работы с обучающими программами по различным предметам.

#### **Обязанности учащихся:**

- **1.1.**На первом занятии в кабинете учащиеся знакомятся с инструкцией по охране труда.
- **1.2.**Во время каждой перемены учащиеся выходят из кабинета, а дежурные его проветривают.
- **1.3.**Учащиеся занимают только закрепленные за ними рабочие места.
- **1.4.**До начала занятий учащиеся проверяют состояние своих рабочих мест и о выявленных неполадках срочно сообщают учителю.

#### **2. Учащимся школы запрещается:**

- **2.1.**Находиться в кабинете информатики в верхней одежде.
- **2.2.**Есть в кабинете информатики.
- **2.3.**Бегать в кабинете информатики, оставлять за собой мусор.
- **2.4.**Приступать к работе с компьютером с грязными руками (после еды и п.р.).
- **2.5.**Включать компьютер и запускать программы без предварительного согласия учителя.
- **2.6.**Работать с флеш-картами, CD-дисками не проверив предварительно их антивирусной программой.
- **2.7.**Изменять настройки компьютера (в т.ч. вид рабочего стола, настройки монитора), устанавливать программы без согласия учителя.
- **2.8.**Использовать кабинеты информатики не по назначению.

#### **3. Ответственность учащихся:**

- **3.1.**В случае нарушения требований пункта 2 учитель имеет право ограничить допуск учащегося в кабинет информатики.
- **3.2.**В случае грубого нарушения правил поведения в кабинете информатики или инструкции по охране труда имеет право запретить допуск учащегося к занятиям, проводимых в кабинете информатики. В этом случае материал учащимся изучается самостоятельно и сдается в форме зачета.
- **3.3.**Учащиеся и их родители несут персональную ответственность за порчу оборудования и/или программного обеспечения, произошедшего по вине учащегося. Ремонт производится непосредственно учащимся или его родителями или оплачивается ими и не освобождает учащегося или его родителей от оплаты ущерба, понесенного школой вследствие неработоспособности оборудования и/или программного обеспечения. Правила пользования кабинетом информатики.

#### **Правила техники безопасности и поведения в кабинете информатики и**

#### **вычислительной техники**

#### **Строго запрещается:**

- Находиться в кабинете без разрешения учителя
- Включать или выключать аппаратуру без указания учителя
- Работать с клавиатурой без указания учителя
- Находиться в кабинете в верхней или во влажной одежде
- Прикасаться к аппаратуре влажными или грязными руками
- Вставать без разрешения преподавателя со своих мест, когда входят посетители
- Прикасаться к экрану монитора
- Прикасаться к разъёмам системного блока и устройствам заземления
- Класть книги и тетради на монитор или клавиатуру
- Самостоятельно устранять неисправность в работе компьютера
- Бегать по кабинету
- Работать при плохом самочувствии
- Мешать работе других учащихся
- Мешать работе учителя

Во время работы соблюдайте дистанцию между глазами и экраном монитора не менее 50 см.

Начинайте работу только с разрешения учителя.

Во время работы строго выполняйте все указания учителя.

Учащиеся с ослабленным зрением обязаны работать в очках.

Непрерывная длительность занятий непосредственно с компьютером не должна превышать:

- для учащихся 16 лет и старше на первом часу учебных занятий 25-30 минут, на втором - 20 минут;
- для учащихся 14-15 лет 20-25 минут;
- для учащихся 11-13 лет 15-20 минут;
- для учащихся 7-10 лет 15 минут;
- для учащихся 6 лет 10 минут.